## **PROCEDIMIENTO PARA EL REGISTRO DE PROYECTOS** DE INVESTIGACIÓN REALIZADOS POR INVESTIGADORES

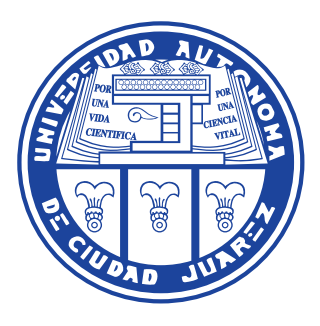

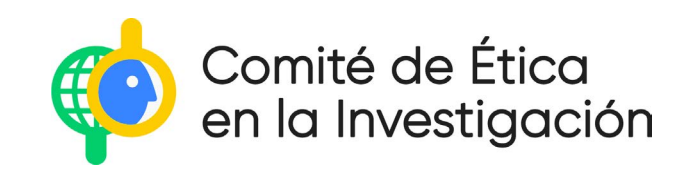

I.I. Rellenar y entregar al Comité de Ética en la Investigación (CEI) de la UACJ, el o los formatos de registro correspondientes (ver sección Formatos de este instructivo).

# $\mathbb{I}$ .

Autorización del(a) Coordinador(a) de la Coordinación de Apoyo al Desarrollo de la Investigación y el Posgrado (CADIP) de su Instituto para el registro de proyectos de investigación.

### III. III.

IV. IV.

Entregar, en formato electrónico, el proyecto de investigación.

Entregar, en caso de que el tipo de investigación lo requiera $^1$  , el permiso expedido por las autoridades correspondientes para la colecta, uso y manipulación de plantas y/o animales en estatus oficial de especies en riesgo.<sup>23</sup>

- 1 "a) en peligro de extinción, b) amenazadas, c) sujetas a protección especial, y d) probablemente extintas en el medio silvestre." (NOM-059-SEMARNAT-2010).
- 2 Puede consultar: http://www.biodiversidad.gob.mx/especies/catRiesMexico.html
- 3 Cuando la especie no se encuentra catalogada en la norma oficial mexicana correspondiente, se puede apoyar en la Unión Internacional para la Conservación de la Naturaleza, que ofrece los criterios siguientes: "**Cercanamente amenazada (NT)**: Cuando una especie ha sido evaluada bajo los criterios establecidos y aunque no califica para las categorías de alto riesgo, está muy cercana y probablemente califique en un futuro; **Datos deficientes (DD)**: Cuando la información existente no es adecuada para evaluar el riesgo de extinción de una especie; **Baja preocupación (LC)**: Cuando una especie ha sido evaluada contra los criterios pero no califica para las categorías de alto riesgo y probablemente no califique en un futuro cercano porque es abundante y con área de distribución amplia. (http://www. biodiversidad.gob.mx/especies/catRiesMundo.html).

Entregar, para ser evaluado por el CEI, resumen del proyecto de investigación, el que debe incluir:

#### **Portada**

 $\bigvee$ .

Especificar instituto, departamento y programa educativo, nombre del responsable del proyecto, así como de quienes colaboran en él, Cuerpo Académico (CA) al que pertenece(n).

- › Resumen del marco teórico
- › Justificación y objetivo general
- › Metodología detallada
	- En caso de trabajar con humanos, especificar cómo serán seleccionados, cuál será su participación y dónde se llevará acabo.
		- ⚪ Criterios de inclusión y exclusión
		- ⚪ Anexar consentimiento y/o asentimiento informados, según corresponda.
	- › Para trabajo con animales
		- ⚪ Especificar procedencia, condiciones de mantenimiento, método de eutanasia, categoría de riesgo de la especie de acuerdo con su estatus oficial.
	- › Para trabajo con plantas
		- ⚪ Especificar nombre científico y categoría de estatus oficial.
		- ⚪ En caso de utilización y manejo de sustancias tóxicas o residuos peligrosos, especificar método de prevención de riesgos, su disposición y las medidas de seguridad correspondientes.<sup>4</sup>
	- › Productos esperados
	- › Referencias 5
- 4 NOM-052-SEMARNAT-2005; NOM-018-STPS-2015.
- 5 Incluye fuentes bibliográficas, hemerográficas, electrónicas y cualquier otro material utilizado en la redacción del texto.

VI. VI. Anexar CVU breve de investigadores/as responsables y de los/las estudiantes de posgrado, en su caso.

Entrega de formatos y proyectos en la CADIP del instituto correspondiente

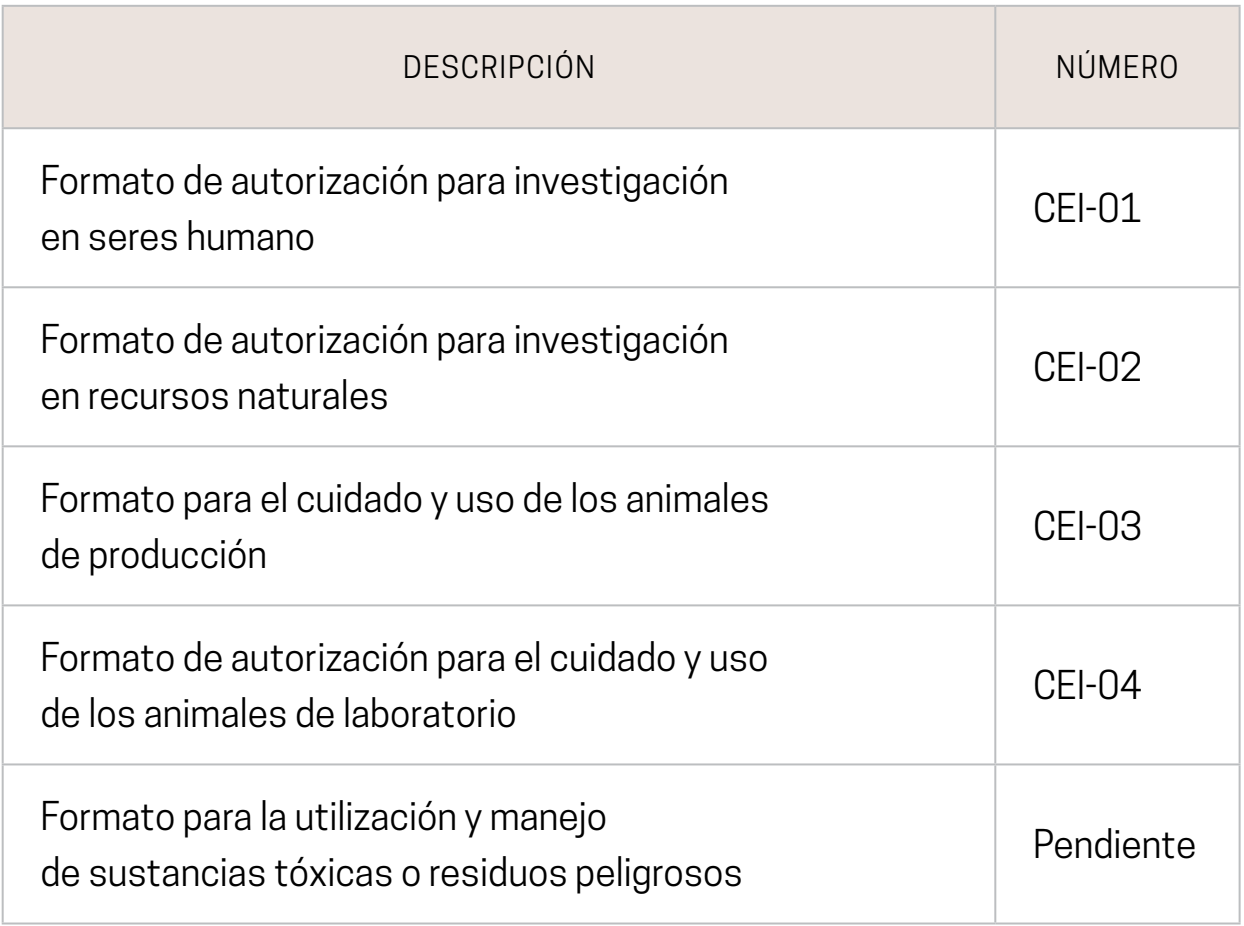

### **FORMATOS**

Contacto: CADIP de cada Instituto

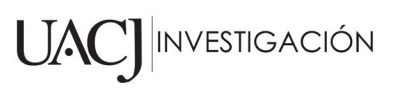